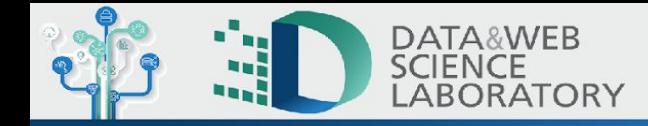

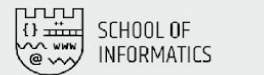

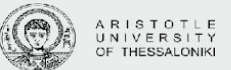

# **AI4NetMon Web app:**  A tool to explore & reduce biases in Internet Measurements

#### **Sofia Kostoglou**

AI4NetMon project (<https://ai4netmon.csd.auth.gr/>)

Data & Web Science Laboratory (Datalab), <https://datalab.csd.auth.gr/> Computer Science Dept., Aristotle University of Thessaloniki

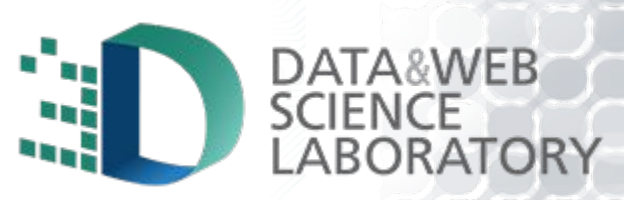

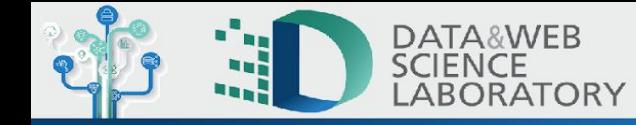

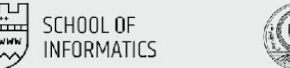

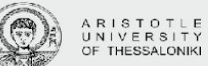

#### Biases of Internet Measurement Platforms are known

#### **Example 1 - Location bias:** RIPE Atlas has more probes in Europe

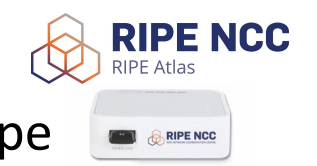

**RIPE NCC RIS Example 2 - Network type bias:** Peers of **RIPE RIS** and **RouteViews** do not equally represent all network types

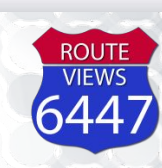

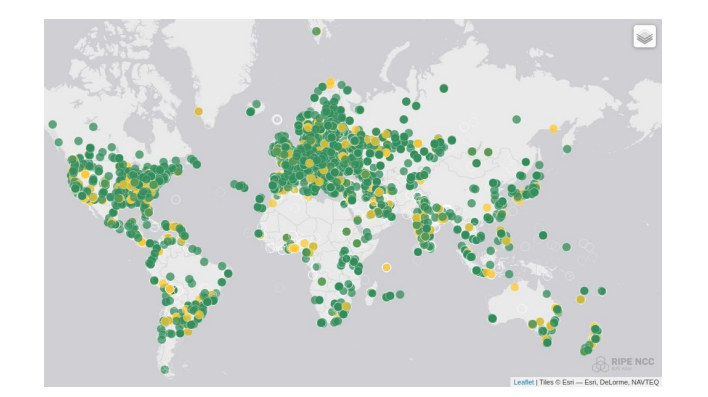

**RIPE Atlas probes**

<https://atlas.ripe.net/results/maps/network-coverage/>

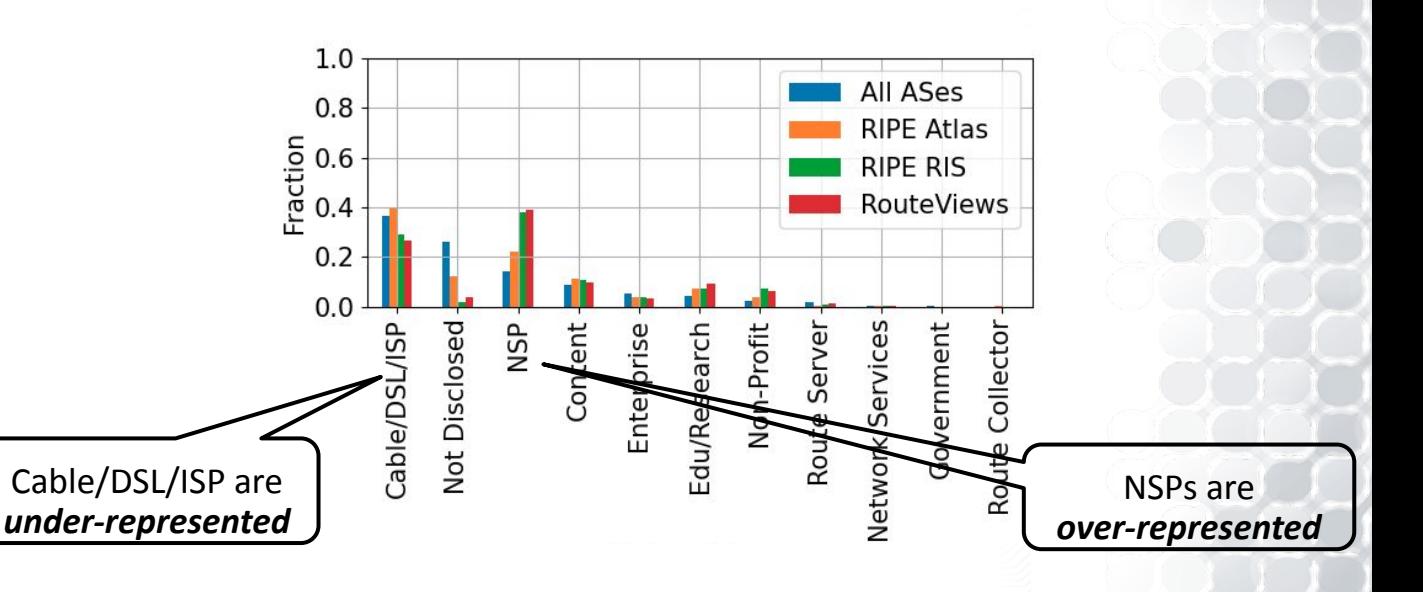

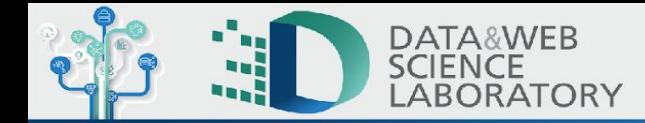

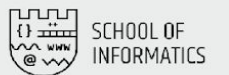

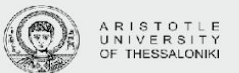

## Quantifying bias

- Many dimensions of bias
	- *○ location, network size, topology, IXP connectivity, network type, etc.*
- Bias score per dimension
	- **Bias score**: a value between 0 (low bias) and 1 (high bias)
- Radar plot of bias
	- $\circ$  each radius  $\rightarrow$  a bias dimension
	- $\circ$  colored lines/areas  $\rightarrow$  bias score
	- $\circ$  high bias  $\rightarrow$  far from center

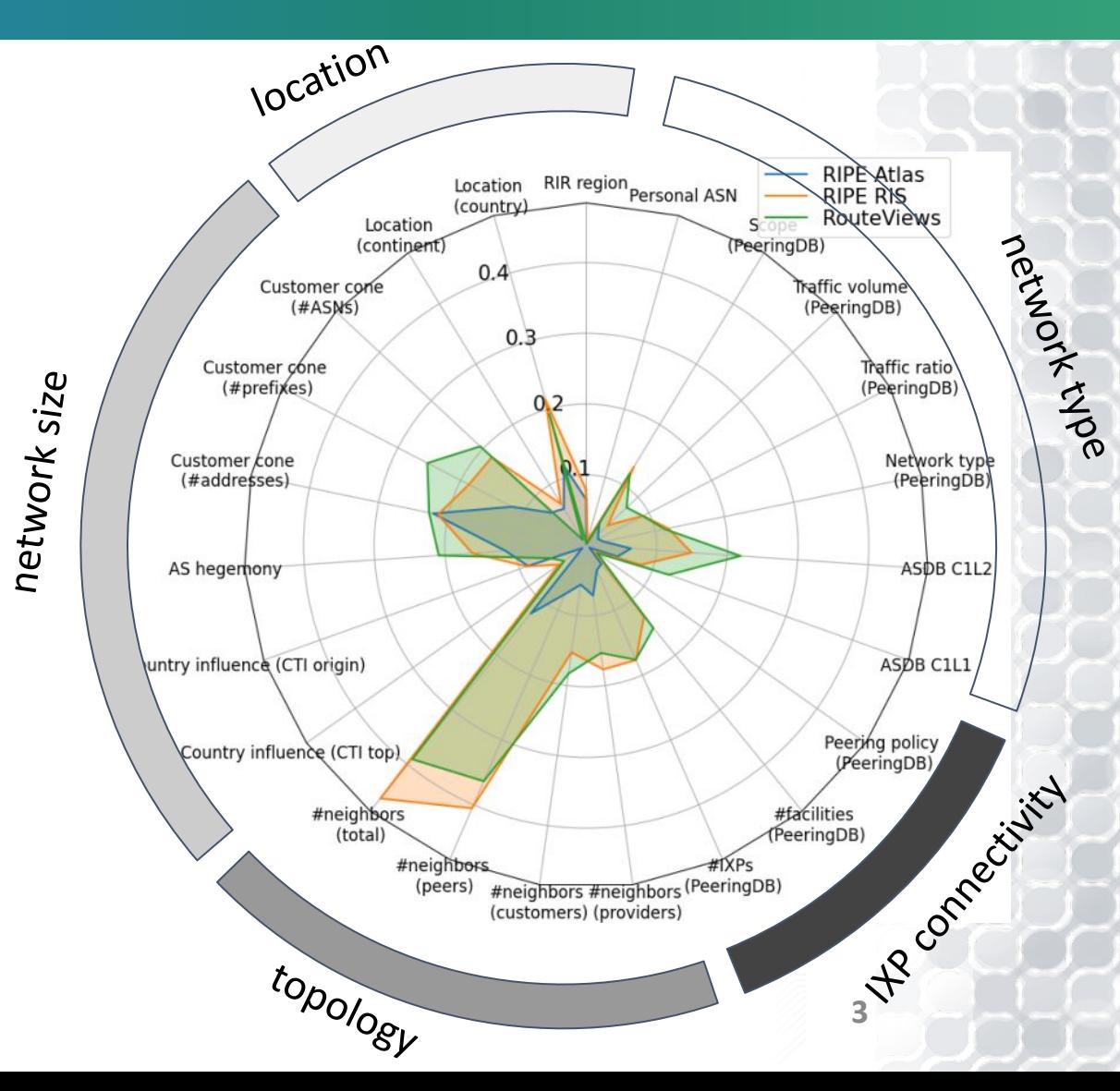

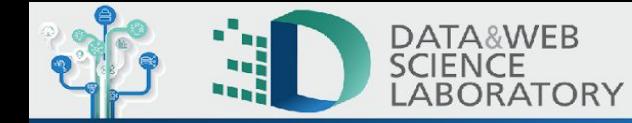

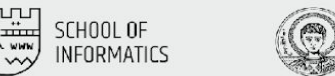

#### AI4NetMon project: dataset, code, API, Web app

AI4NetMon project <https://ai4netmon.csd.auth.gr/> ○ You can find all the information about the project!

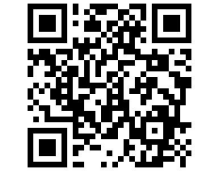

- Code & Data @ GitHub<https://github.com/sermpezis/ai4netmon/>
- API <https://ai4netmon.csd.auth.gr/api/>
	- Documentation @ GitHub
- Paper @ TMA'23 <https://arxiv.org/abs/2307.09958>
- Web app <https://app-ai4netmon.csd.auth.gr/>

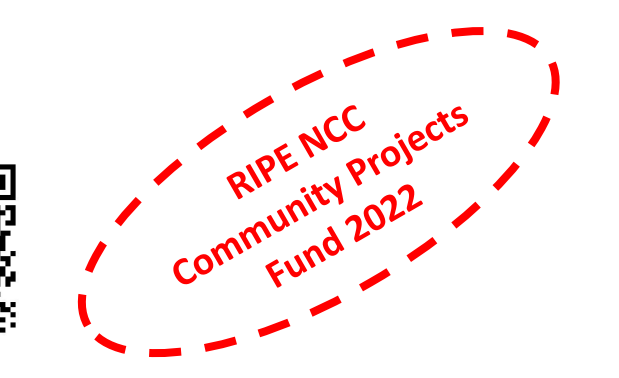

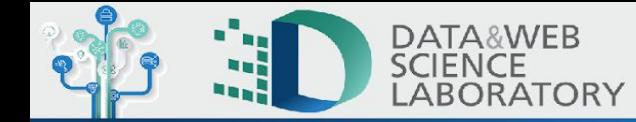

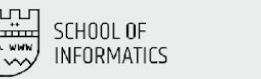

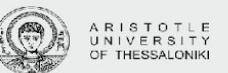

#### The AI4NetMon Web App… **in a nutshell**

- **Explore biases** of Internet Measurement Platforms (RIPE Atlas, RIPE RIS, RouteViews, etc.) & or **your measurements**
- **Understand** why biases exist
- **Get recommendations for unbiasing measurements**
- **Extra [custom use]**: explore & understand characteristics for any set of networks (e.g., peers of an IXP, members of MANRS, networks in a country, your customer cone)
	- e.g., members of MANRS<https://ai4netmon.csd.auth.gr/webapp/>

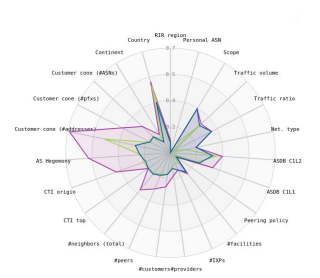

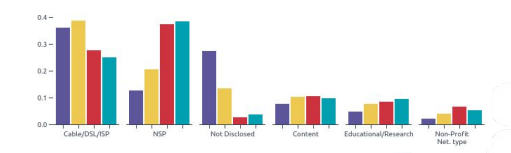

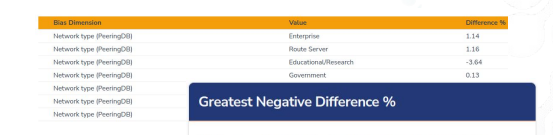

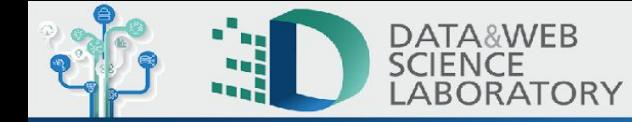

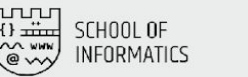

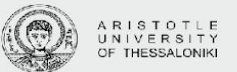

#### Web App (1): Explore biases at a glance…

- Give a set of vantage points (ASNs), or select a platform, ...
- … and directly see if the set is biased (i.e., representative or not) through charts

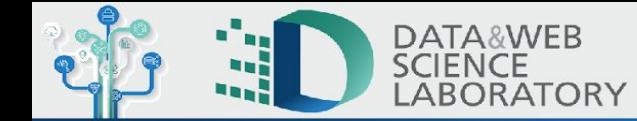

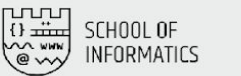

#IXPs

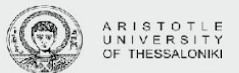

#### Web App (1): Explore biases at a glance…

● Available at<https://app-ai4netmon.csd.auth.gr/>

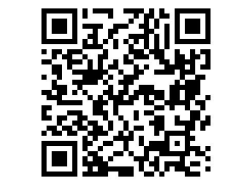

#peers

#customers #providers

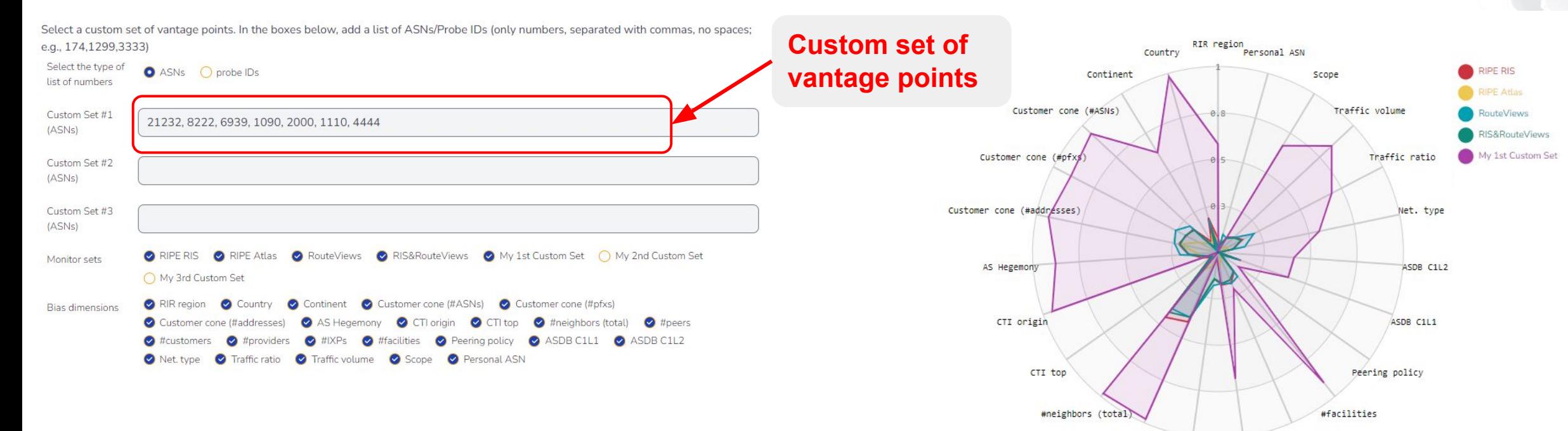

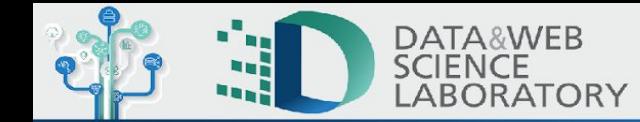

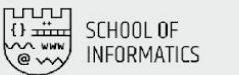

#customers #providers

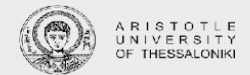

#### Web App (1): Explore biases at a glance…

● Available at<https://app-ai4netmon.csd.auth.gr/>

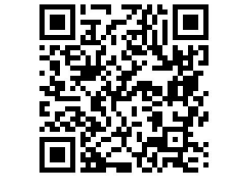

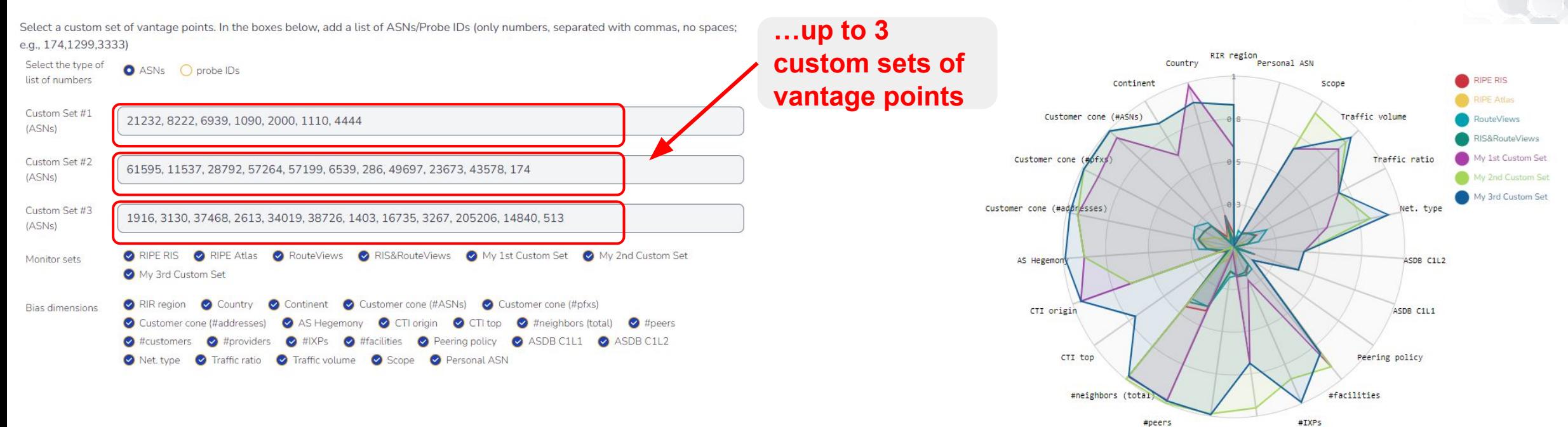

Sofia Kostoglou **| <u></u><del></del> kosofia9@gmail.com AI4NetMon Web app -<https://app-ai4netmon.csd.auth.gr/>**

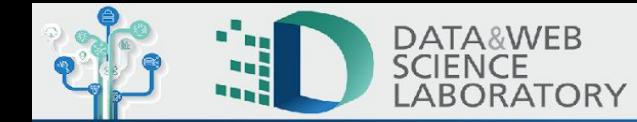

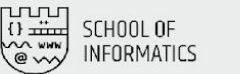

**RIR** region

#customers #providers

#peers

#IXPs

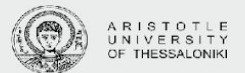

#### Web App (1): Explore biases at a glance…

● Available at<https://app-ai4netmon.csd.auth.gr/>

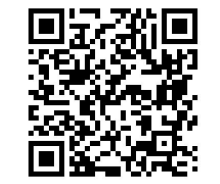

Select a custom set of vantage points. In the boxes below, add a list of ASNs/Probe IDs (only numbers, separated with commas, no spaces; e.g., 174,1299,3333)

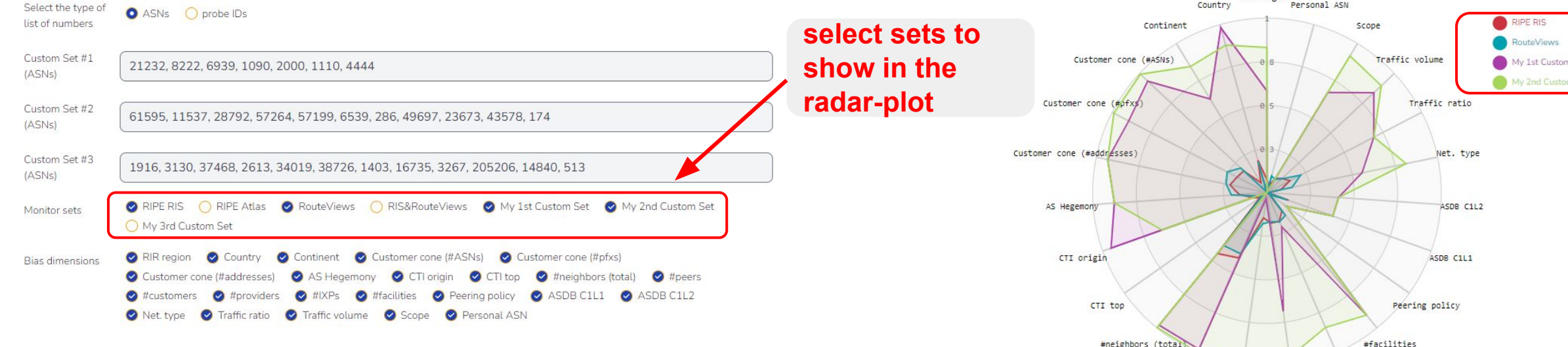

Sofia Kostoglou **| <u></u><del></del> kosofia9@gmail.com AI4NetMon Web app -<https://app-ai4netmon.csd.auth.gr/>**

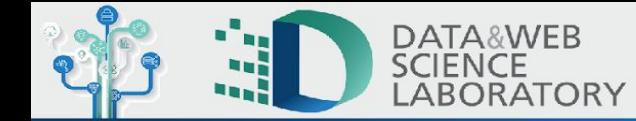

(ASNs)

(ASNs)

 $(ASNs)$ 

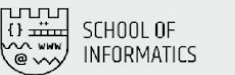

Customer cone (#ASNs)

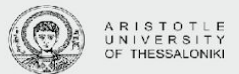

#### Web App (1): Explore biases at a glance…

● Available at<https://app-ai4netmon.csd.auth.gr/>

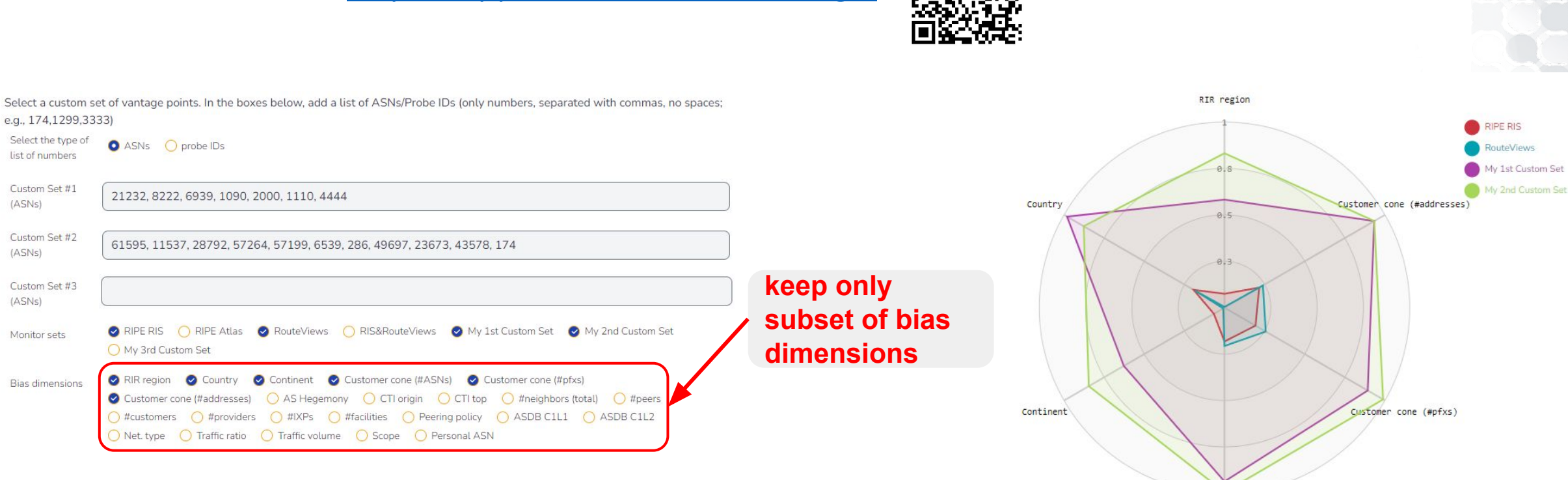

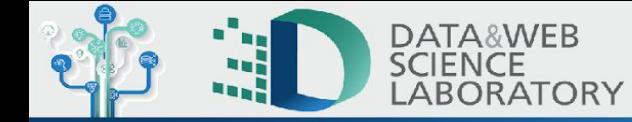

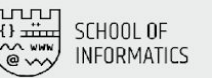

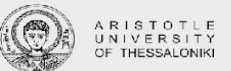

#### Web App (2): But...why does this bias exist?

- Find out more details about distributions for all characteristics (or "dimensions")...
- ... and understand why sets are not representative for each dimension!

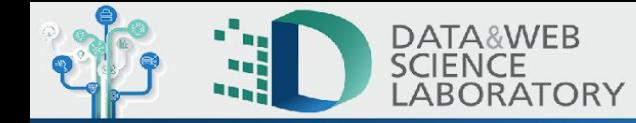

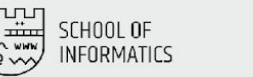

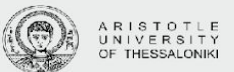

#### Web App (2): But...why does this bias exist?

Available at<https://app-ai4netmon.csd.auth.gr/>

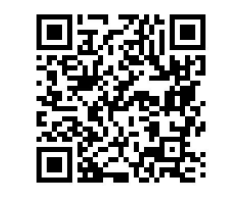

**I** Bias = difference in "population" (All ASes) and "sample" distributions (monitors sets).

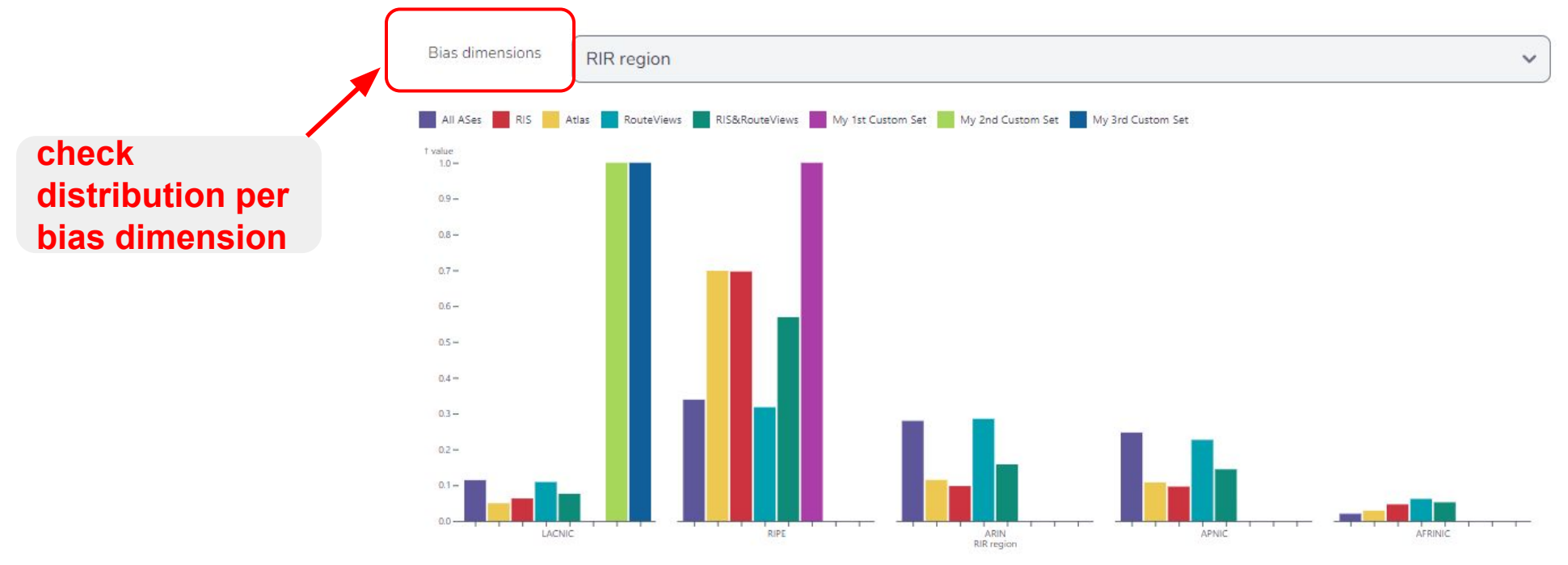

Sofia Kostoglou **| <u></u><del></del> kosofia9@gmail.com AI4NetMon Web app -<https://app-ai4netmon.csd.auth.gr/>**

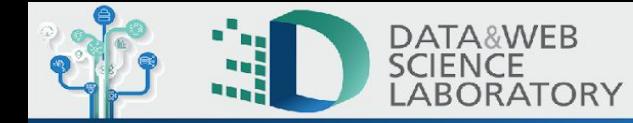

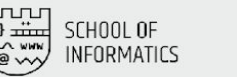

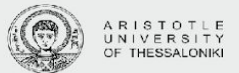

## Web App (2): But...why does this bias exist?

Available at<https://app-ai4netmon.csd.auth.gr/>

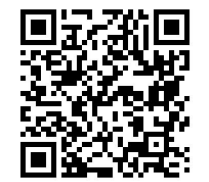

Dive deeper into bias "causes": for all different values of each dimension, shed light into the relative change of distributions

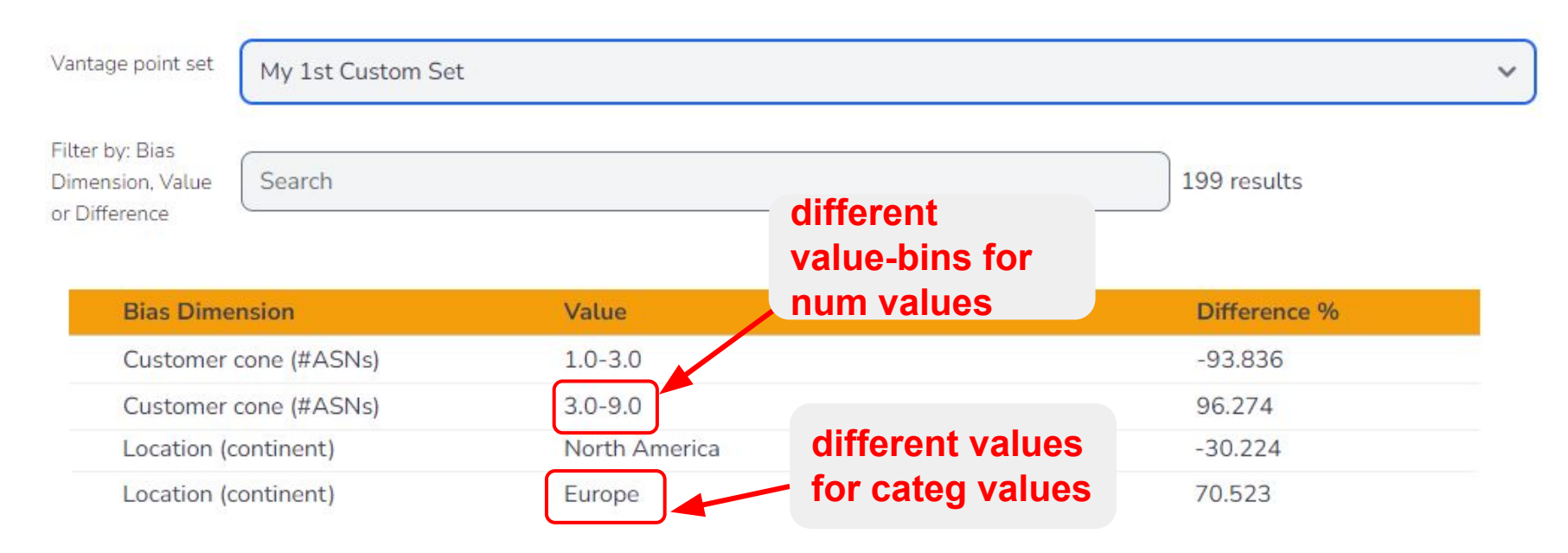

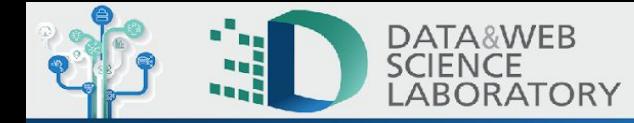

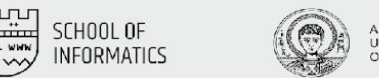

## Web App (3): Recommendations for unbiasing measurements

- Find the most important "causes" of bias to understand which networks affect bias
- Get recommendations for adding extra vantage points in your measurements

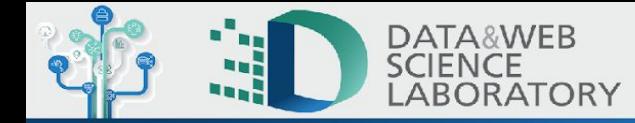

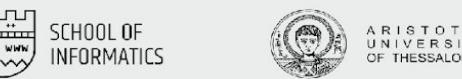

## Web App (3): Recommendations for unbiasing measurements

Available at<https://app-ai4netmon.csd.auth.gr/>

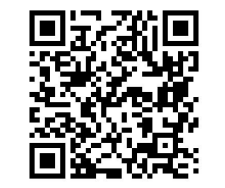

Check the largest and smallest percentage difference in the bias causes

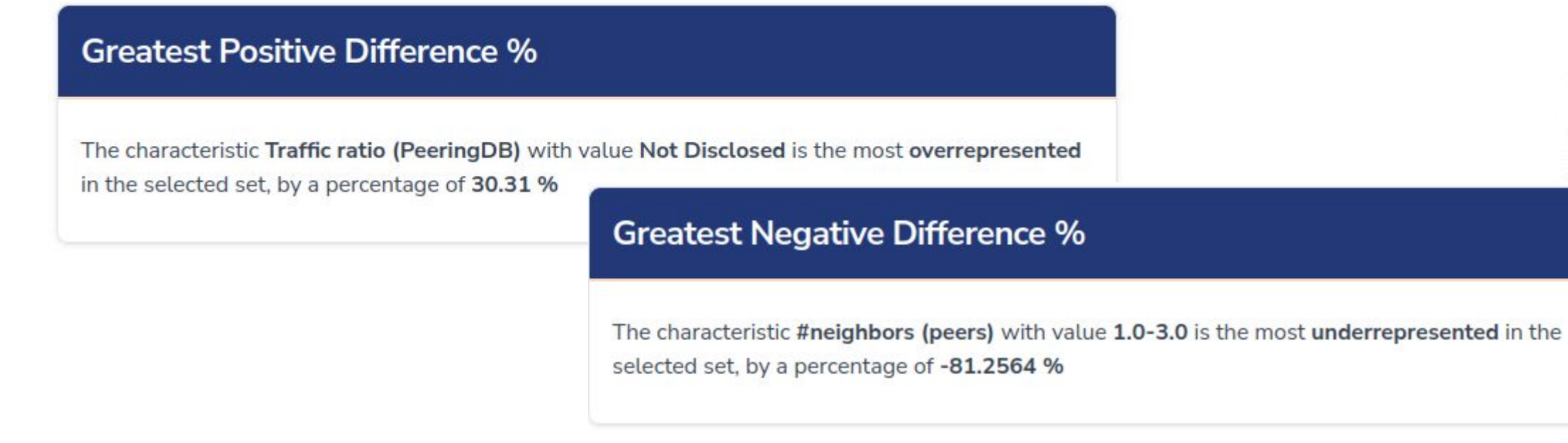

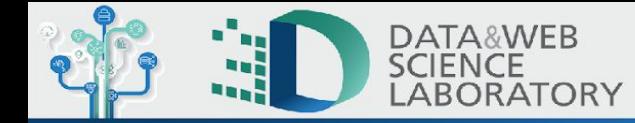

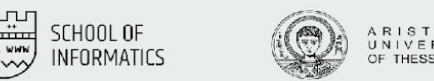

## Web App (4): Detailed pages for Route Collector & RIPE Atlas

Check all the bias analysis and tools, especially for route collectors and Atlas probes

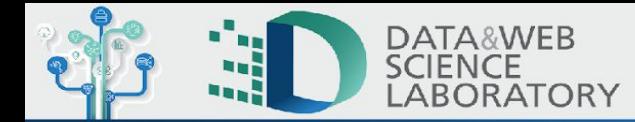

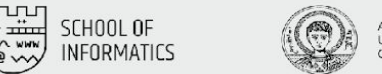

## Web App (4): Detailed pages for Route Collectors measurements

● Available at<https://app-ai4netmon.csd.auth.gr/>

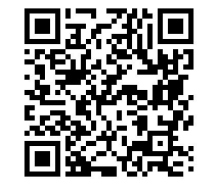

Select a custom set of vantage points. In the boxes below, add a list of ASNs/Probe IDs (only numbers, separated with commas, no spaces; e.g., 174,1299,3333)

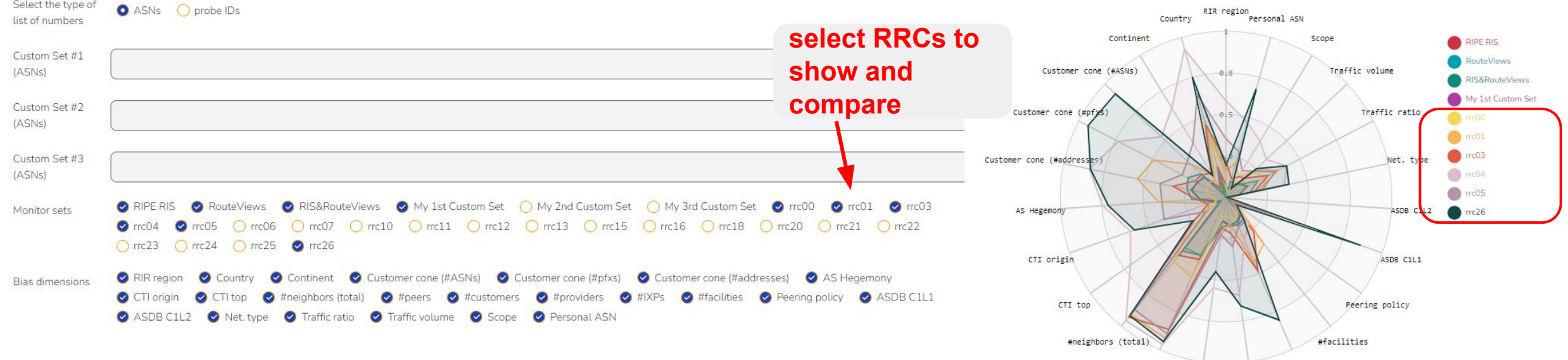

Sofia Kostoglou **| <u></u><del></del> kosofia9@gmail.com AI4NetMon Web app -<https://app-ai4netmon.csd.auth.gr/>** #TXPS

#peers

#customers #provider

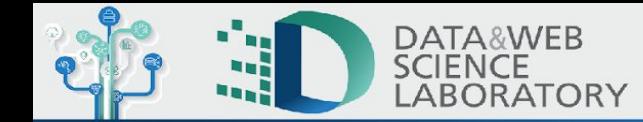

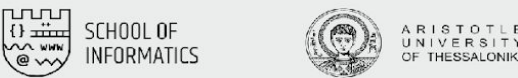

## Web App (4): Detailed pages for RIPE Atlas measurements

● Available at<https://app-ai4netmon.csd.auth.gr/>

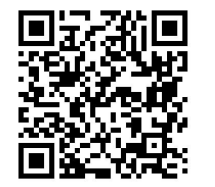

Select a custom set of vantage points. In the boxes below, add a list of ASNs/Probe IDs (only numbers, separated with commas, no spaces; e.g., 174,1299,3333)

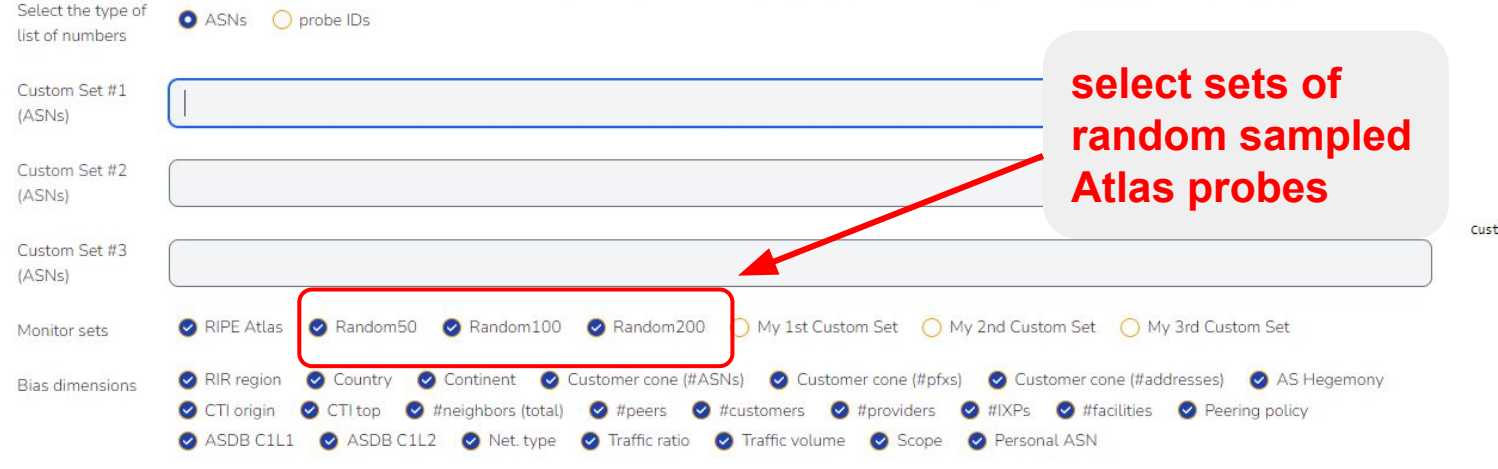

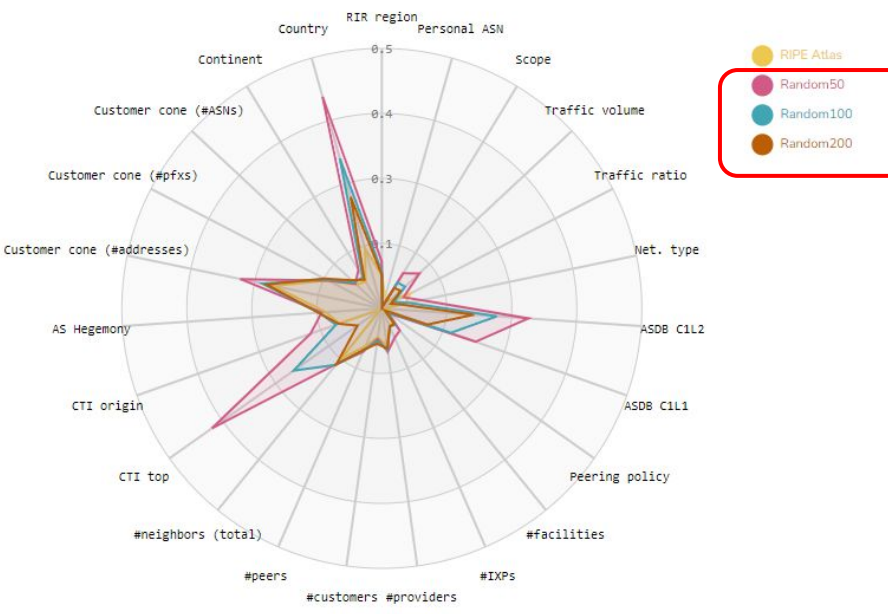

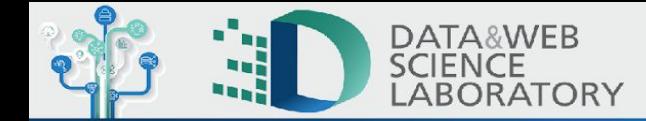

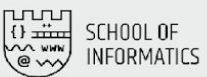

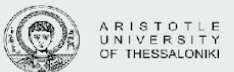

#### Summarizing…

- Our contributions
	- $\circ$  A web app to explore, understand, and mitigate bias
		- Website<https://ai4netmon.csd.auth.gr/>
		- Web app<https://app-ai4netmon.csd.auth.gr/>

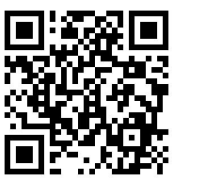

- What next?
	- Use our Web app  $\rightarrow$  tell us your experience / feedback
	- Ideas for extra functionality
	- Use cases: We need data to improve our unbiasing methods
	-

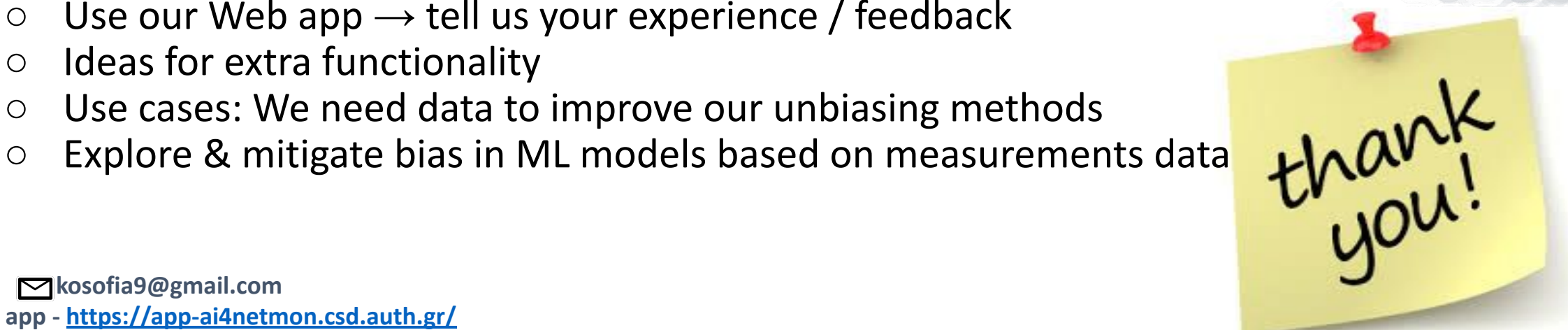